## OFICINA COM EDITORES DE ÁUDIO E VÍDEO

No dia 19 de abril de 2016 , no campus da UNIPAMPA – Jaguarão, foi realizada uma oficina que tinha como objetivo apresentar softwares de edição de vídeo e áudio para os alunos bolsista do subprojeto Pedagogia . A princípio, seriam apresentados programas de edição na plataforma Linux, mas como todos os alunos eram usuários da plataforma Windows, optou-se pela utilização de softwares de licença livre. O software de edição utilizado foi o Windows Movie Maker por ser um aplicativo que já vem instalado em várias versões do Windows e que também pode ser baixado facilmente na internet. Utilizando o referido editor de vídeo, foram apresentadas ferramentas de transição de imagens, adição de áudio, corte de vídeos e áudio e maneiras de unir vários vídeos em um só.

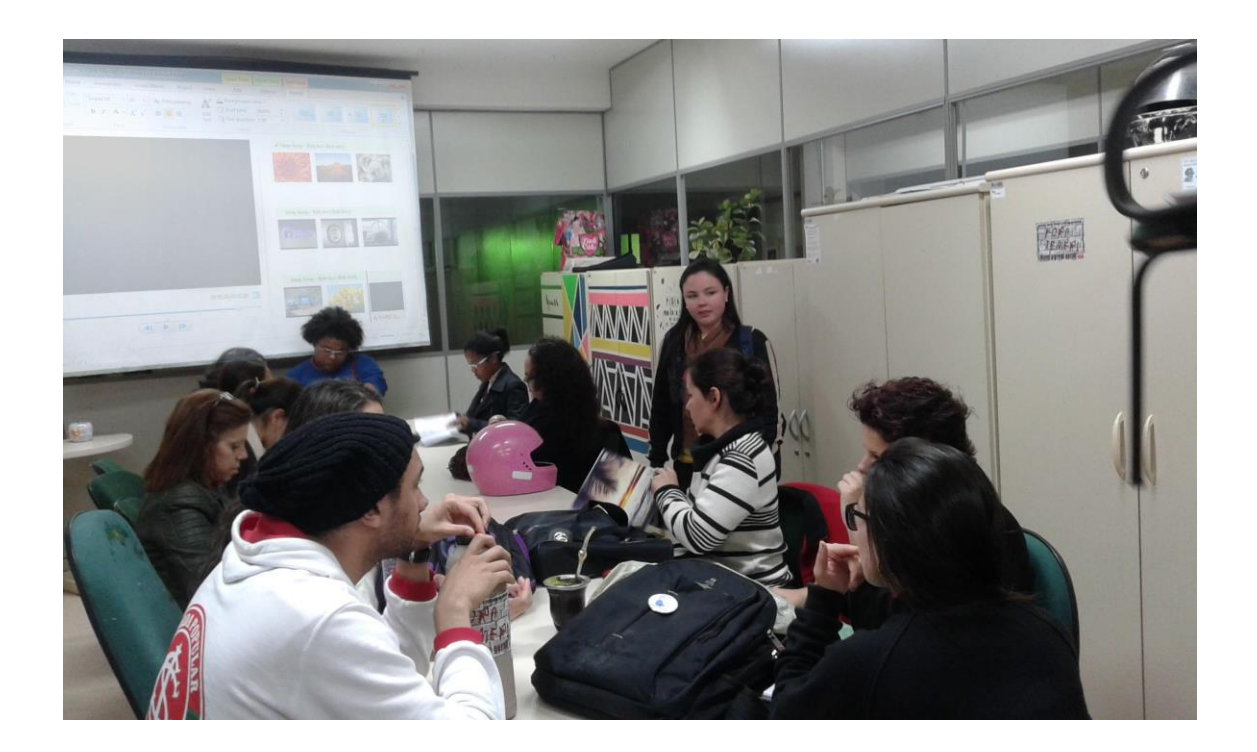